# **DR JAROSŁAW KRAJKA Uniwersytet Marii Curie-Skłodowskiej w Lublinie**

# **KOMPUTER W NAUCZANIU ELEMENTÓW JĘZYKAWCZORAJ, DZIŚ I JUTRO –WIZUALIZACJA I INTERAKTYWNOŚĆ W CALL**

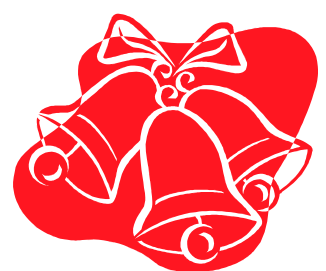

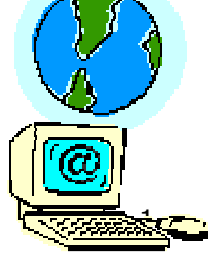

**Prezentacja została pokazana podczas wykładu pana dr Jarosława Krajki (UMCS), który odbył się dnia 14 kwietnia 2010 o godz. 13 w Lubelskim Samorządowym Centrum Doskonalenia Nauczycieli na ul. Dominikańskiej 5 w Lublinie –w ramach konferencji dla nauczycieli "WIZUALIZACJA <sup>I</sup> INTERAKTYWNOŚĆ <sup>W</sup> NAUCZANIU JĘZYKÓW OBCYCH"**

## **ZARYS PREZENTACJI**

- 1. RYS HISTORYCZNY NAUCZANIA WSPOMAGANEGO KOMPUTEROWO (CALL)
- 2. WYBRANE NARZĘDZIA WEB 2.0 W NAUCZANIU PODSYSTEMÓW<br>JEZYKA **JEZYKA**

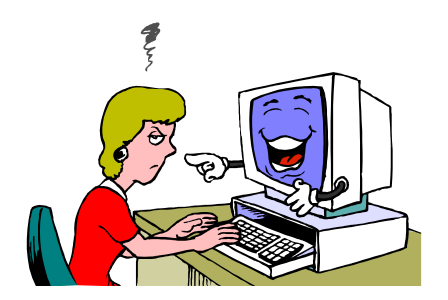

# **KOMPUTER W NAUCZANIU ELEMENTÓW JĘZYKAWCZORAJ, DZIŚ I JUTRO –WIZUALIZACJA I INTERAKTYWNOŚĆ W CALL**

## **Część 1:** RYS HISTORYCZNY NAUCZANIA WSPOMAGANEGO KOMPUTEROWO (CALL)

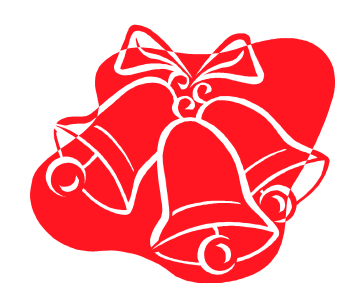

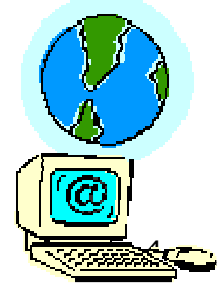

## **KOMPUTER W PROCESIE NAUCZANIA**

#### **1 Lata 60-te –**<br>1/<del>1</del> marialita 1/<del>1</del>

- projekt Van Campena, Uniwersytet Stanford ogromnych rozmiarów minikomputer bez klawiatury i ekranu był stosowany do nauki rosyjskiego na poziomie podstawowym
- projekt PLATO, Uniwersytet Illinois program komputerowy wspomagał naukę słownictwa, oceniał poprawność odpowiedzi studenta oraz rejestrował postępy w nauce

– Lata 70-te<br>Tumburi

- Projekt TICCIT (*Time-Shared, Interactive, Computer ControlledInformation Television*), Brigham Young University - łączył<br>komputer i technike telewizvina, materiał jezykowy zawierał komputer i technikę telewizyjną, materiał językowy zawierał<br>teksty, nagrania dźwiękowe i wideo

#### Lata 80-te –

• wprowadzenie mikrokomputerów, wykorzystanie korpusów i programów konkordancyjnych, zastosowanie wideodysków<br>interaktywnych

#### Lata 90-te –

- upowszechnienie komputerów, dynamiczny rozwój Internetu, zwiększenie mocy procesorów, pojemności pamięci operacyjnej i karty graficznej, udoskonalenie multimediów, upowszechnienie dysków optycznych (CD-ROM)

## **FAZY ROZWOJU INTERNETU**

- **Etap 1: badania i nauka przez Internet, 1980- 1991:** wykorzystanie Internetu do celów badawczych<br>i naukowych, finansowane przez fundusze federalne,<br>z rozlicznymi protokołami dostepu z rozlicznymi protokołami dostępu<br>Etan 2: wczesny nubliczny Inte
- n Etap 2: wczesny publiczny Internet, 1992-1997: powstają prywatne firmy zapewniające publiczny<br>dostęp do Internetu (ISP), łączące istniejące sieci sfinansowane przez rząd federalny
- **Etap 3: międzynarodowy publiczny Internet,**  1998-2005: żywiołowy rozwój Internetu do osiągnięcia<br>masy krytycznej, stymulowany doskonaleniem<br>przeglądarek, rozpowszechnieniem szerokopasmowych<br>łączy światłowodowych, modernizacją komputerów<br>w pełni multimedialne stacje
- **Etap 4: wyzwania dla Internetu przyszłości, 2006- ?:** Internet stał się uniwersalną siecią odległą, z niekończącym się rozwojem technologii i liczbą komputerów, stron i usług

# **CECHY CHARAKTERYSTYCZNE INTERNETU DRUGIEJ GENERACJI**

- ewolucja z Internetu "czytanego" (Read-Web) do Internetu<br>czytanego pisanego" (Read Write Web) "czytanego-pisanego" (Read-Write Web)
- a "architektura uczestnictwa" (architecture of participation) –<br>otwarty charakter aplikacii w wymiarze społecznym otwarty charakter aplikacji w wymiarze społecznym <sup>i</sup> technologicznym
- personalizacja aplikacji, poprzez ich dostosowanie do własnych potrzeb oraz łączenie ze sobą (mashing up)
- zapewnienie przez darmowe sieciowe usługi funkcjonalności<br>nestównywalnych do komercyjnych prestamów porównywalnych do komercyjnych programów
- równe prawa i obowiązki wszystkich użytkowników
- **u** tworzenie społeczności wokół wybranych narzędzi
- $\Box$  pobieranie mikrodanych (microcontent) z różnych miejsc <sup>w</sup> Sieci do spersonalizowanych aplikacji
- "Internet jako platforma" (Internet as a platform) użytkownicy mają pełną kontrolę nad własnymi danymi<sup>w</sup> aplikacji Web 2.0

# **ROZWÓJ NAUCZANIA WSPOMAGANEGO KOMPUTEROWO 1**

- **Warschauer (1996), Warschauer i Healey (1998),**
- **Behawiorystyczne nauczanie wspomagane komputerowo (Behaviorist CALL)**
- **Komunikatywne nauczanie wspomagane komputerowo (Communicative CALL)**
- **Integracyjne nauczanie wspomagane komputerowo (Integrative CALL)**

#### **???**

 **Inteligentne nauczanie wspomagane komputerowo (Intelligent CALL)**

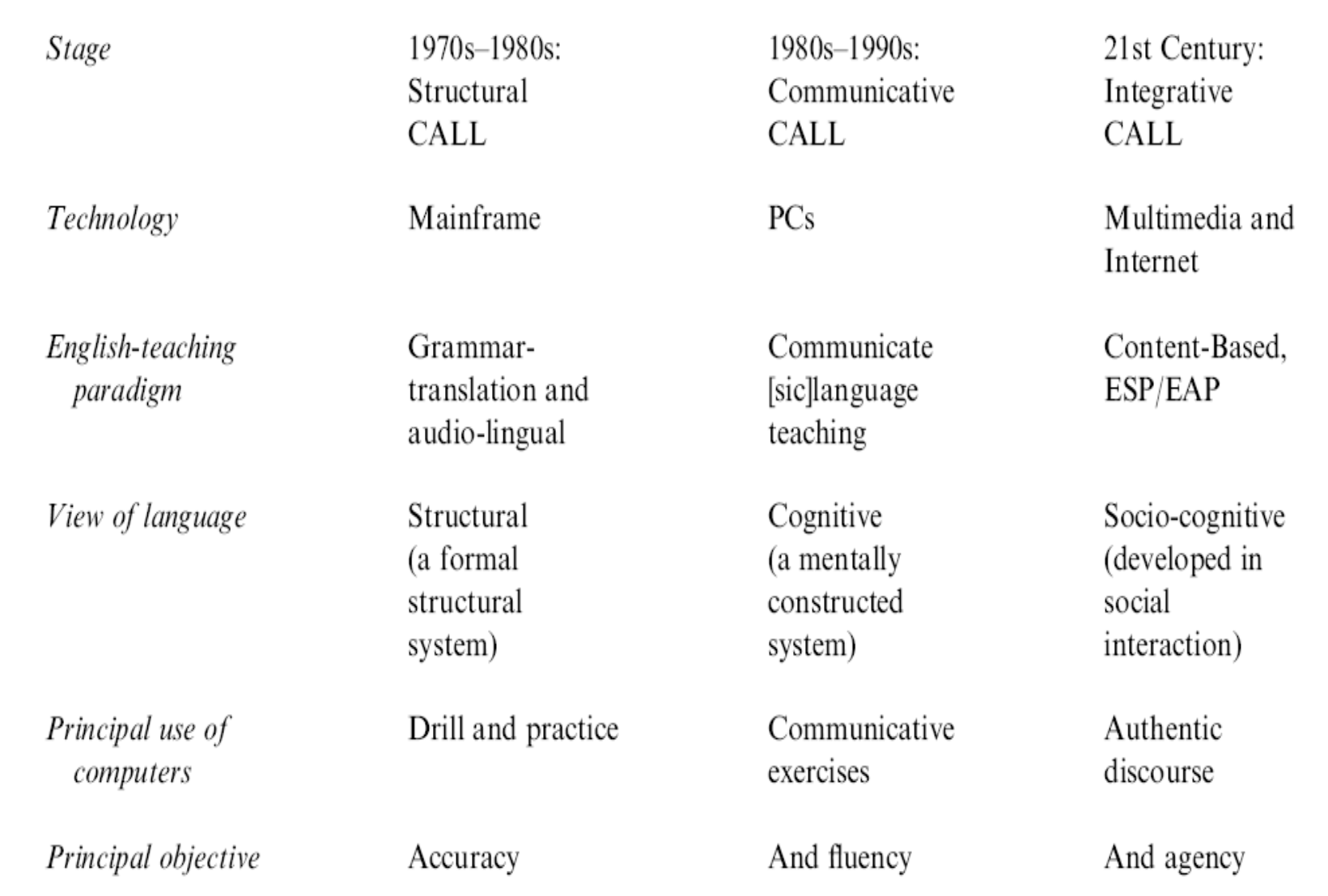

#### Warschauer (2000)  $_{9}$

# **ROZWÓJ NAUCZANIA WSPOMAGANEGO KOMPUTEROWO 2**

#### **Bax (2003)**

- **Restrykcyjne nauczanie wspomagane komputerowo (Restricted CALL)**
- **Otwarte nauczanie wspomagane komputerowo (Open CALL)**
- **Zintegrowane nauczanie wspomagane komputerowo (Integrated CALL)**

#### **???**

 **Znormalizowane nauczanie wspomagane komputerowo (Normalised CALL)**

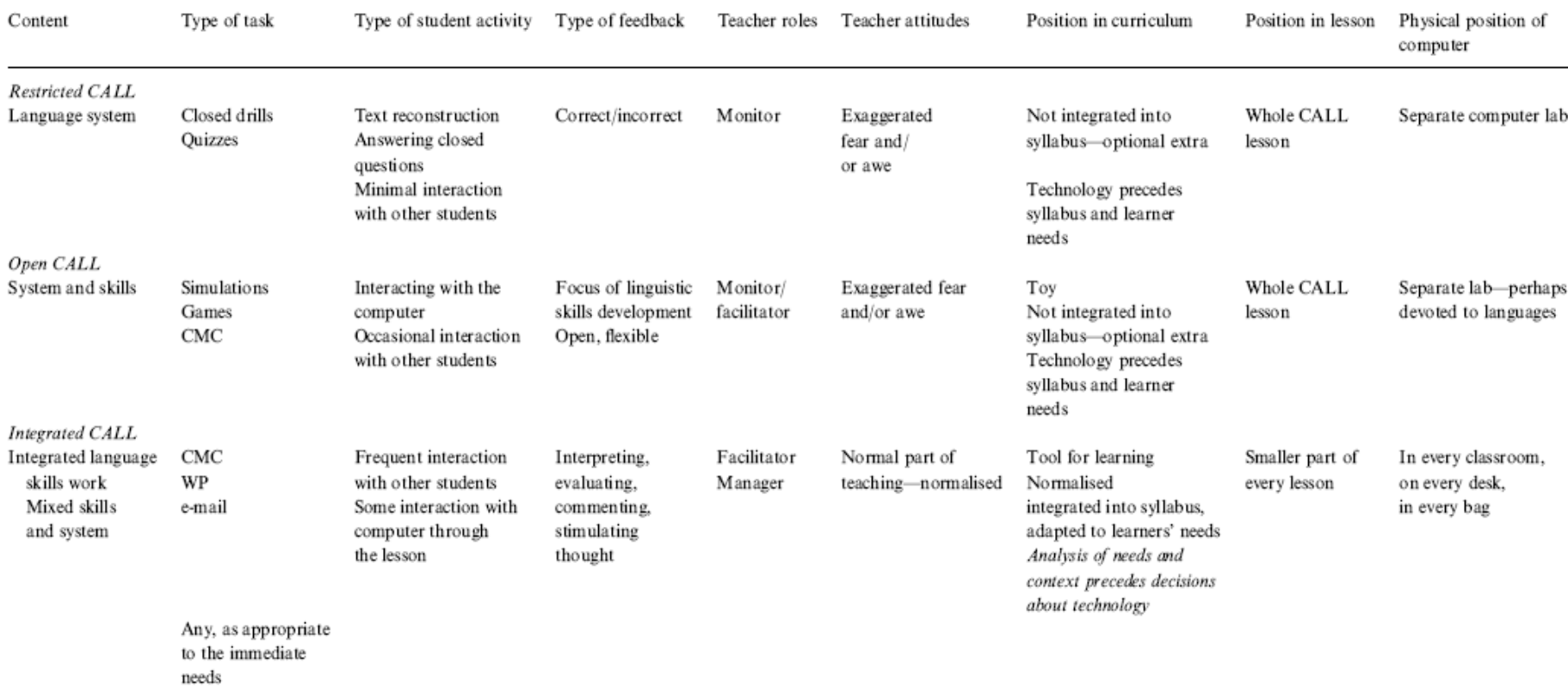

#### Table 2 Restricted, Open and Integrated CALL: an outline

Bax (2003)

### **SZKOLENIE NAUCZYCIELI W ROKU 2000**

- Wymogi awansu zawodowego
- B Nauczyciele "Cyfrowi imigranci"
- $\Box$  Kształcenie umiejętności komputerowych w obrębie modułów ECDL
- Podstawy metodyki nauczania wspomaganej komputerowo
	- Narzędzia komunikacyjne-
	- **Ewaluacja i wykorzystanie multimediów** -
	- Konstruowanie i prowadzenie lekcji internetowych-
	- **-** Projekty współpracy międzynarodowej
- Kurs prowadzony z wykorzystaniem tablicy interaktywnej!!!

# **KOMPUTER W NAUCZANIU ELEMENTÓW JĘZYKAWCZORAJ, DZIŚ I JUTRO –WIZUALIZACJA I INTERAKTYWNOŚĆ W CALL**

## **Część 2:WYBRANE NARZEDZIA WEB 2.0** W NAUCZANIU PODSYSTEMÓW JEZYKA

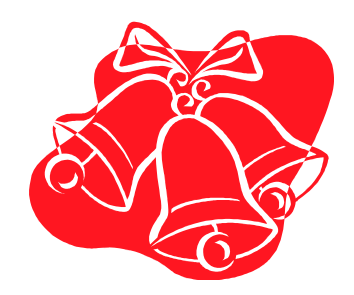

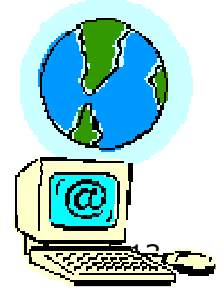

# **NAUCZANIE JĘZYKA OBCEGOWSPOMAGANE KOMPUTEROWO (CALL)**

- Computer-Mediated Communication (CMC)
- **Q** Computer-Managed Instruction (CMI)
- **O** Computer-Assisted Instruction (CAI)
- n Internet/Web-Assisted Language Learning (INTALL)
- **ORIGITY Computer-Managed Testing**
- **Q** Computer-Adaptive Testing (CAT)
- Computer-Based Multimedia (CBM)

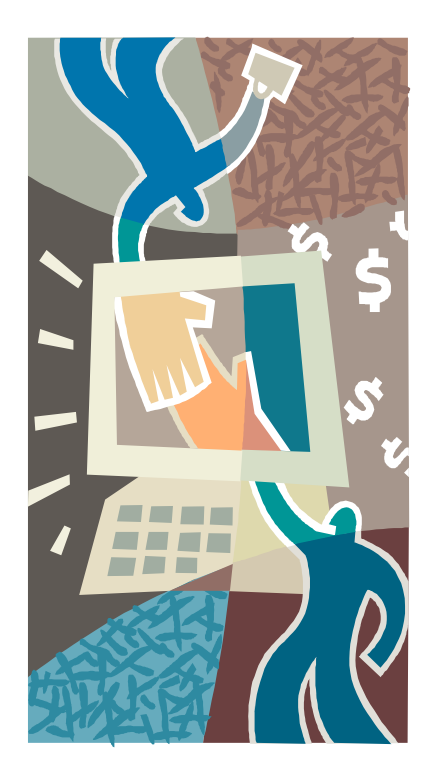

#### **SŁOWNIKI 2.0**

- Słowniki sieciowe *- LDOCE Online,*  http://www.ldoceonline.com
- Metawyszukiwarki słownikowe *OneLook Dictionary , http://www.onelook.com/ ,*
- Słowniki "odwrotne" OneLook reverse dictionary, http://www.onelook.com/reverse-dictionary.shtml
- Tezaurusy wizualne Visual Thesaurus, http://www.visualthesaurus.com

■ Słowniki "bezpośredniego dostępu" -Ultralingua.net, http://www.ultralingua.net/; WordChamp,

http://www.wordchamp.com/lingua2/Reader.do

 Słowniki personalizowane przez użytkownika – Babylon, http://www.babylon.com

# **TEKST 2.0**

- **□** blogi
- **□** wiki
- **O** sieciowe procesory tekstu (online word processors)
- narzędzia konwersji tekstu (text-to- speech, speech-to-text)
- konkordancery wykorzystujące korpusy użytkownika
- konkordancery wykorzystujące Internet jako korpus (Web as Corpus)

# **OGÓLNODOSTĘPNE KORPUSY J. ANGIELSKIEGO**

- $\Box$  pełne wersje z nieograniczonym dostępem do specjalistycznych korpusów (MICASE Michigan Corpus of Academic Spoken English, Polish International Corpus of Learner English);
- $\Box$  wersje demo znanych korpusów, ograniczone najczęściej do prostego wyszukiwania konkordancji z użyciem słów kluczowych (British National Corpus, Collins COBUILD Bank of English);
- pełne wersje dostępu do znanych korpusów udostępnione przez badaczy w stworzonych przez siebie interfejsach (VIEW Variation in English Words and Phrases; Brown Corpus; Lancaster-Oslo-Bergen Corpus; British National Corpus);
- $\Box$  korpusy stworzone z wybranych dzieł literackich, takich jak *Alicja <sup>w</sup> krainie czarów, Władca Pierścieni, Zew krwi* czy opowiadania <sup>z</sup> Sherlockiem Holmesem (Online Concordancer, Web Concordancer);
- $\Box$  korpusy obejmujące artykuły prasowe i wiadomości telewizyjne (Online Concordancer; Web Concordancer; GlossaNet; Reuters Corpora);

17

- $\Box$  korpusy obejmujące prace uczniów (Online Concordancer; Web Concordancer);
- $\Box$  korpusy specjalistyczne, np. rozmów telefonicznych, listów biznesowych, aktów prawnych Unii Europejskiej

# **OGÓLNODOSTĘPNE KORPUSY J. NIEMIECKIEGO**

**o** zrównoważone korpusy z interfejsami konkordancyjnymi (Kookkurrenzdatenbank CCDB; COSMAS; DWDS),

 korpusy złożone z przypadkowo wybranych zasobów internetowych (Leipzig Corpora Collection),

E korpusy złożone z artykułów prasowych (NEGRA Corpus; GlossaNet; DWDS; Reuters Corpora),

**n** korpusy tematyczne i specjalistyczne, np. korpus języka byłej NRD czy korpus języka mówionego (DWDS); korpus tekstów z dziedziny polityki i turystyki, posiedzeń Parlamentu Europejskiego<br>(Europarl) aktów prawnych Unii Europejskiej (Ol (Europarl), aktów prawnych Unii Europejskiej (OPUS)

#### **TEKST 2.0 – KORPUSY "ZRÓB-TO-SAM" (DO-IT-YOURSELF CORPORA)**

- Kolekcje tworzone przez nauczyciela lub grupy nauczycieli z wykorzystaniem gotowych tekstów w odpowiedzi na konkretne potrzeby klasy (Lee, Swales, 2006)
- Tworzone ze świadomością gatunku tekstu, domeny użycia języka i rejestru językowego (Thomas, 2002).
- n Materiał językowy może pochodzić z takich źródeł<br>jak gazety, listy biznesowe, beletrystyka, prace uczniów<br>dla korpusów tekstów pisanych, a z kolei transkrypcje<br>formalnych lub nieformalnych rozmów, programów<br>radiowych (Ch
- Korpusy typu "zrób-to-sam" ("do-it-yourself corpora") będą często jedyną alternatywą w następujących sytuacjach:
	- gdy gotowe korpusy są niedostępne z przyczyn finansowych czy logistycznych;
	- gdy uczniowie mają specjalne potrzeby wynikające z celu ich uczenia się (np. języki specjalistyczne),
	- gdy istniejące korpusy zrównoważone nie odzwierciedlają danych typów tekstów lub dziedzin życia (Tribble, 1997),
	- 19 - gdy celem nauczyciela jest ukazanie w większym stopniu języka potocznego, mówionego czy konkretnej odmianygeograficznej. **Dr Jarosław Krajka, UMCS, jarek.krajka@wp.pl**

#### **TEKST 2.0 – INTERNET JAKO KORPUS?**

- Mimo znacznej ilości tekstów możliwych do przeszukiwania czy to przy użyciu powszechnie dostępnych wyszukiwarek czy też bardziej specjalistycznych narzędzi językoznawczych typu KWICFinder (http://www.kwicfinder.com/) Internet nie stanowi korpusu (Rundell, 2000), jako że typowy korpus jest tworzony z założeniem określonych kryteriów selekcji treści.
- **n** Można rozważyć wykorzystanie określonych domen internetowych jako źródła jednorodnych materiałów do tematycznego korpusu.

## **MULTIMEDIA 2.0**

- $\Box$ podcast, vodcast (YouTube )
- telewizja internetowa (Blinx ) $\Box$
- systemy lokalizacyjne i mapy (Zumi, Google Maps) $\Box$
- **edycja i miksowanie audio i wideo**<br>(Audacity)  $\Box$ (Audacity)
- . .  $\Box$ w aplikacje (Flash, Jumpcut, Windows Movie Maker)

# **MULTIMEDIA W NAUCZANIU FONETYKI**

- Synteza Text-to-Speech Acapela Group, http://www.acapela-group.com/text-to-speech-interactivedemo.html
- Synteza Speech-to-Text Dragon NaturallySpeaking
- **Poczta głosowa Handybits, proczta głosowa Handybits, procz** http://www.handybits.com/voicemail.htm
- Edycja i miksowanie audio Audacity, http://audacity.sourceforge.net
- Animowany agent mówiący (animated speech agent) CSCU Toolkit, http://cslu.cse.ogi.edu/toolkit
- Interaktywna prezentacja artykulacji dźwięków Tutorpal<br>IPA Slideshow, http://www.tutorpal.com/slideshow/ IPA Slideshow, http://www.tutorpal.com/slideshow/
- Mówiąca przeglądarka internetowa Ivona,<br>http://www.ivona.com/iwr/ http://www.ivona.com/iwr/
- Fonetyczny dostęp w słownikach elektronicznych

# **WSPÓŁPRACA 2.0**

# <mark>□</mark> wiki

- $\Box$  sieciowe tablice interaktywne (online whiteboards)
- poczta głosowa
- **o** wideokonferencje
- B sieciowe procesory tekstu (online word processors)
- <mark>□</mark> Second Life

## **E-LEARNING 2.0**

- $\blacksquare$ wirtualne środowiska uczenia się (Virtual Learning Environments)
- $\Box$ Second Life
- $\Box$ narzędzia zarządzania projektami
- $\Box$ narzędzia monitorowania obecności w Sieci
- $\Box$  narzędzia oceniania i głosowania (SurveyMonkey)

# **SYSTEMY ZARZĄDZANIA WIEDZĄ**

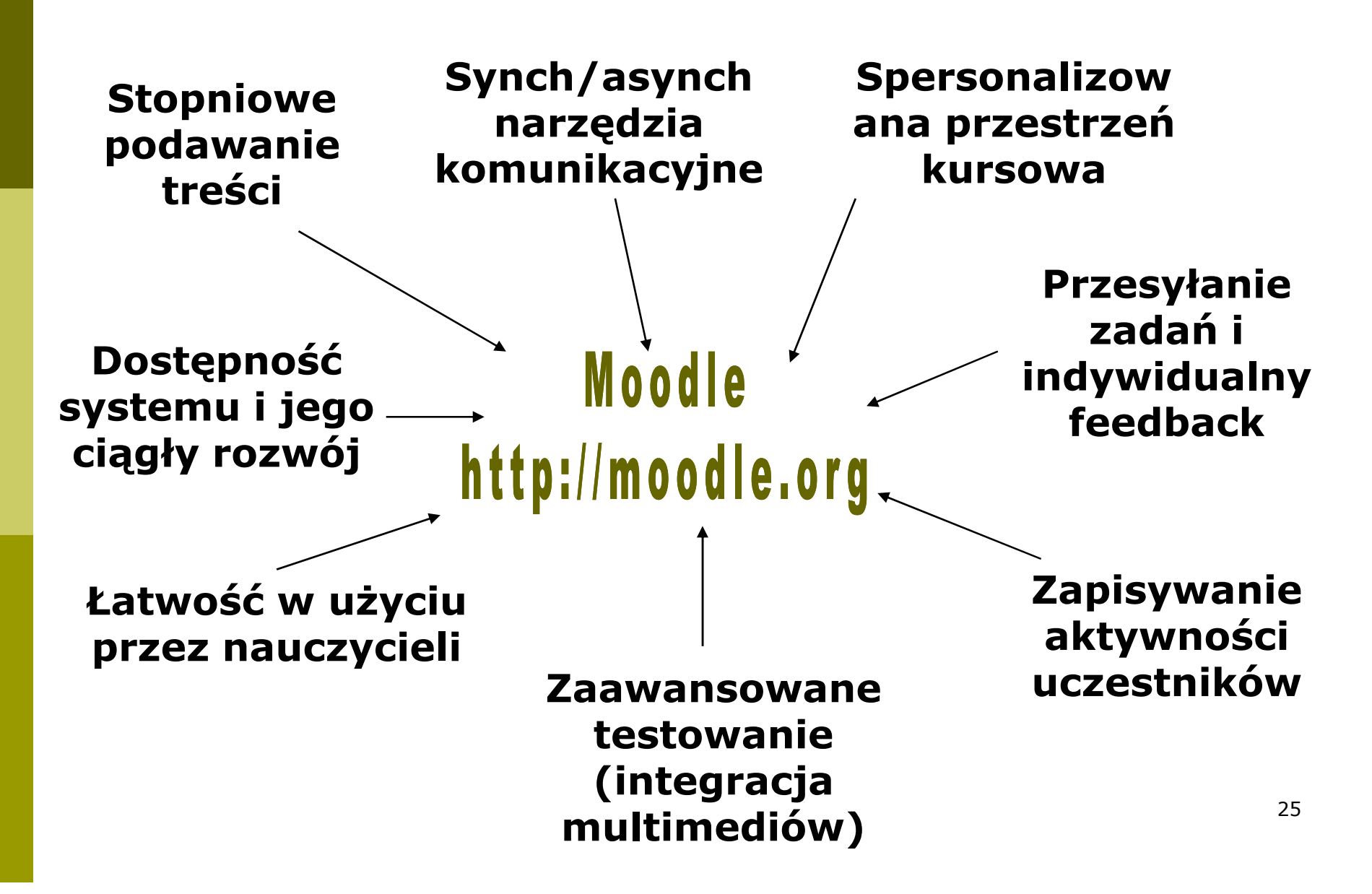

# **E-LEARNING 2.0 - TESTOWANIE ELEMENTÓW JĘZYKA**

- •rozliczne typy pytań
- •tworzenie banku pytań, eksport/import pytań z **WA**

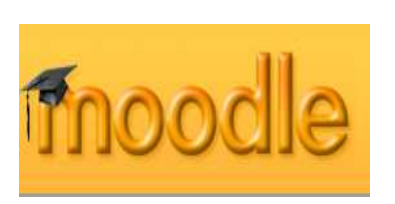

- •pytania z elementami multimedialnymi
- •data otwarcia i zamknięcia quizu, limit czasu
- •wymieszanie kolejności pytań i odpowiedzi
- •limitowanie liczby prób, próba na podstawie poprzedniej
- "uzupełnianie" testu<br>• metody oceniania najwyższa, średnia, pierwsza lub ostatnia<br>• możliwość punktów ujemnych za złe odpowiedzi<br>• przeglądanie punktów, odpowiedzi, informacji zwrotnej<br>• wyświetlanie quizu w bezpiecznym
- 
- 
- 
- 

**Dr Jarosław Krajka, UMCS, jarek.krajka@wp.pl**

**DZIĘKUJĘ ZA UWAGĘ!!!**

# **DR JAROSŁAW KRAJKA Uniwersytet Marii Curie-Sklodowskiej w Lubliniejarek.krajka@wp.pl**

*Teaching English with Technology –A Journal for Teachers of English***http://www.iatefl.org.pl/call/callnl.htm**